4GT tuning switch (13GB), 146, 334–335

#### A

A (Host) records, 356 Accept/Deny lists, 309–312, 320 Access control lists (ACLs), 295 Access control, information privacy, 294–295 Access properties, SMTP virtual servers, 231–232 Accessibility requirements, e-mail systems, 6 ACLs (access control lists), 295 Active Directory. *See also* Registry compatibility issues, 63–64 domain functional levels, 63–64 DOMAINPREP and, 29 DSAccess (Directory Service Access), 475–476 Exchange 2000 integration with, 8–9 Exchange 2003 deployment and, 26–27 forest functional levels, 64 FORESTPREP and, 27–29 InetOrgPerson object, 65 LDAP and, 288–290 linked value replication, 64 preparing for Exchange Server 2003, 154 RSG integration with, 399–404 Active Directory Account Cleanup Wizard, 17 Active Directory Connector. *See* ADC (Active Directory Connector) Active Directory Services Interface (ADSI), 111 Active/Active cluster model compared with Active/Passive, 349–350 defined, 336 limitations of, 353

Active/Passive cluster model compared with Active/Active, 349–350 defined, 336 ActiveSync. *See* Exchange ActiveSync ActiveX, S/MIME control, 286–287 ADC (Active Directory Connector), 29–31 components, 154–155 connection agreements, 31 installing, 165 name resolution and, 30–31 overview, 29–30 schema changes and, 86–87 service account restrictions, 30 setup permissions, 31 ADC management snap-in, 165–166 ADC servers, upgrading, 184 ADC Tools automating connection agreements, 166–167 launching, 165–166 log files, 156–157, 173 running, 155–156 ADCObjectCheck, 133 ADCUserCheck, 133 AdditionalPoolThreadsPerProc, 474 Address Rewrite (EXARCFG), 498–499 ADDROOTCERT.EXE (Add Root Certificate), 497–498 ADMIN.EXE (Exchange Server 5.5 Administrator), 16 Administration. *See also* ESM (Exchange System Manager); QDGs (query-based distribution groups) components, 15–16 improvements to, 92–93 productivity enhancements, 195–196 Administrative Groups containers, ESM, 211–212

Administrators elevation of privilege attacks and, 297 Exchange 2000 permissions and, 340 ADSI (Active Directory Services Interface), 111 ADSI Edit, 399, 477 ADUserScan, 133 Advanced Queuing Engine (AQE), SMTP, 49 Advanced Research Projects Agency Network (ARPANET), 3–5 AirMAPI, 72, 410, 488–489 Algorithms, 285. *See also* Encryption Alias matching, Outlook, 487–488 Always-Up-To-Date (AUTD), 79, 464 Antivirus API (AVAPI), 19 Antivirus software, 38–42 history of viruses, 38–39 Knowledge Base and, 42 MAPI-based scanning, 40 multiple level approach to, 39 third-party options, 41–42 VSAPI-based, 40–41, 323 Application event logs, 516 AQE (Advanced Queuing Engine), SMTP, 49 Archive Sink tool, 498–499 ARPANET (Advanced Research Projects Agency Network), 3–5 ASP.NET device emulators supported by, 537–538 Device Update 2.0, 48 mobile devices supported by, 527–535 OMA and, 458 Attachments blocking, 456, 481–483 malicious, 423 Attackability, 260 AUTD (Always-Up-To-Date), 79, 464 AUTD Troubleshooting tool, 506–507 Authentication. *See also* FBA (Forms Based Authentication); Kerberos Basic authentication, 436 NTLM, 30–31, 265, 343 Outlook 2003, 417–418 RPC over HTTPS, 439 AUTHREST.EXE (Authoritative Restore), 499–500

Automatic Error Reporting, 328 AVAPI (antivirus API), 19

#### B

Back-end servers, 100. *See also* Front-End/Back-End topology Backfill Request/Response messages, 495–496 Backup and Recovery, 34–38. *See also* RSGs (recovery storage groups) Brick-level backups, 376 deciding what to back up, 38 features, 21–22 Offline backups, 377 overview, 375–377 recovery options, 21–22 recovery servers, 382 software types supported, 34–35 third-party software, 36–37 VSS (Volume Shadow Copy Service), 377–382 Windows Backup Utility, 35–36, 376 Backup Utility, Windows, 35–36, 376 Backward compatibility, ESM, 202–203 Bad item skip, 71, 218–219 Base distinguished Name (DN), 255 Basic authentication, 436 BBN. *See* Bolt, Beranek, and Newman Beaconing blocking, 456–457 overview, 420–421 preventing disclosure of information, 421–422 Berkeley Internet Name Domain (BIND), 33 BIND (Berkeley Internet Name Domain), 33 Block list services, 300–301. *See also* RBLs (Realtime Block Lists) Blocked Senders list, 424 Blogs, 522–523 Bolt, Beranek, and Newman (BBN) ARPANET developed by, 3–5 impact on business messaging, 2–3 BOOT.INI, Windows start-up switches, 335 Borders servers, Connection Filtering, 312–314 Brick-level backups, 376 Bridgehead servers IMW and, 190

sizing, 54

Buffer Packing, 71, 488–489 Business integrity, 94 Business messaging, early history, 2–7 ARPANET, 3–5 BBN and, 2–3 development of e-mail clients, 5 development of network e-mail, 4 mail box protocol developed, 5 mail transfer protocol developed, 5 requirements e-mail systems must fulfill, 6–7 role of e-mail communication in business, 5–6

#### C

CA (Computer Associates), 37 Cached Exchange Mode, Outlook, 411–414 caching public folder favorites in, 414 enabling/disabling, 412–414 MAPI clients, 71 overview, 411–412 as productivity feature, 107 Calendars Exchange Calendar, 15 OWA, 448–449 CALs, 8, 10–11 Capacity planning, 55–56 Capacity Planning and Topology Calculator (CPTC), 55 CAs (certification authorities) ADDROOTCERT.EXE (Add Root Certificate), 497–498 overview, 125 selecting, 274 third-party, 280 CAT.DLL, 49 CCMARCH.EXE (Importer for Lotus cc:Mail Archives), 502 CDO (Collaboration Data Objects), 111–113 CDOEX (CDO for Exchange Server), 21, 112 CDOEXM (CDO for Exchange Management), 112 CDOHTML (CDO Rendering Library), 128 CDOSYS (transport event sink), 111–112 CDOWF (CDO for Exchange Workflow), 113 CDOWFEVT.DLL (CDO Workflow Event Sink), 353 CER (Corporate Error Reporting), 103

CERTCHK.EXE (Disable Certificate Verification), 500 **Certificates** installing, 280–281 requesting, 275–280 x.509 and, 274 Certification authorities. *See* CAs (certification authorities) CERTREQ.TXT, 280 Change numbers (CN), 495 Chat services, 124–125 /ChooseDC, setup switch, 85 Clients MAPI, 69–73 mobile, 76–80, 465 OMA, 460 Web-based, 73–76 Clients, Exchange. *See also* Outlook 2003 categories of, 69 evolution of, 409 Performance counters, 428–430 CLUADMIN.EXE, 340–341 Cluster Administrator, 336 Cluster registry, 336, 337 Cluster Virtual Server, 358 CLUSTER.EXE, 344 Clustering Active/Active vs. Active/Passive models, 349–350 best practices, 358–360 defined, 336 EVSs (Exchange Virtual Servers), 347–348, 368–370 Exchange 2000, 474 Front-End/Back-End topology and, 100, 342–343 general requirements, 358–360 hardware requirements, 354–355 hot spare support, 346 improvements to, 101–102 IP Address resources and, 363–364 migrating from Exchange 5.5 clusters, 372–373 MSDTC and, 353 network name resources and, 343–345, 364–365 NTFS Volume Mount Points and, 345–346

Clustering (*cont.*) operating system requirements, 352–353 overview, 335 permissions model for Exchange 2000, 340–341 permissions model for Exchange 2003, 341–342 Physical Disk resources and, 360–362 security improvements, 340–346 setup, 350–351 support features, 22 System Attendant (MAD.EXE) and, 365–368 terminology, 335–339 topology requirements, 355–358 upgrading Exchange 2000 clusters, 371–372 CMC (Common Message Calls), 128 CN (change numbers), 495 CNSet, 495 Collaboration Data Objects. *See* CDO (Collaboration Data Objects) Colors, OWA user interface, 443–445 COMCLUST.EXE, 353 Command-line DCDiag (Domain Controller Diagnostics), 152–153 deployment tools, 132–138 Error Code Lookup, 501 MTACHECK.EXE (MTA Check), 505–506 switches for Address Rewrite tool, 499 switches for DNS Resolver, 501 Common Message Calls (CMC), 128 Communication. *See also* Business messaging, early history encrypting, 269, 342–343 role of e-mail communication in business, 5–6 SD3 + Communications, 96–97, 260 securing server/client communications with SSL, 260 CommVault Systems, backup software, 37 Compatibility Active Directory, 63–64 backward compatibility of ESM, 202–203 HCL (Hardware Compatibility List), 52, 54, 354 operating system, 62–63, 65–66

Components administration, 15–16 events, 14 Exchange Connectors, 14–15 Exchange Management, 14 information store, 13 Message Transfer Agent, 12–13 mobility and client access, 16–17 Site Replication Service, 13–14 System Attendant, 12 turning off unnecessary, 144–145 wizards and maintenance tools, 17–18 Compression MAPI, 72, 410, 488–489 OWA, 440–441 setting level of, 229 Computer Associates (CA), 37 ConfigDSInteg, 134 Configuration Summary screen, Internet Mail Wizard, 192 Connection Agreement Wizard, 170–173 Connection Agreement Selection screen, 172 launching, 156 Site Connections screen, 171 Staging Area screen, 171 Connection agreements ADC (Active Directory Connector), 31 configuring manually, 166 replication of, 178–180 Connection Filtering, 300–314 configuring, 301–305 enabling on SMTP virtual servers, 312–314 exceptions, 306–309 global accept/deny lists, 309–312 overview, 300–301 RBL services and, 305–306 Connection states, Outlook 2003, 412 Connection Status, Outlook 2003, 416–417 Connector Servers, sizing, 54 Connectors, legacy, 128 Content expiration, OWA, 479 Context menus, OWA, 446 Control messages, ActiveSync, 464 Control Panel, 412–414 Cookie timeouts, OWA, 484 Copy backups, 381

Corporate Error Reporting (CER), 103 Counters. *See* Performance counters CPTC (Capacity Planning and Topology Calculator), 55 Crashes, 380 Credit card fraud, 421 Cryptography. *See* Encryption Cybercrime, 97 CYPNET project, 3–4

#### D

Data access, methods, 21 Databases. *See also* Storage Database Selection screen in ExMerge, 17 Exchange Server Database Utilities (ESEUTIL.EXE), 17 multiple storage group support, 22 partitioned storage on Exchange Server, 10 David Lemson—Exchange Guy, 523 DCDiag (Domain Controller Diagnostics), 150–153 command-line options, 152–153 deployment example, 160–161 tests performed by, 150–151 troubleshooting QDGs, 255 Defense in depth antivirus software, 323 blocking unwanted e-mail, 299 security, 96–97 Defense Message System, 262 Delivery properties, SMTP virtual servers, 233–234 Delivery status notification (DSN), Outlook 2003, 492–494 Denial-of-Service attacks. *See* DoS (Denial-of-Service) attacks Deny lists configuring, 309–312 RBL services, 320 Dependency relationships, cluster architecture, 336–337 Dependency trees, Exchange 2003, 347–348 Deployment /ChooseDC, 85 command line tools, 132–138 ExDeploy, options, 138–139

ExDeploy, tasks, 140–142 overview, 83–84 permissions, 87–91 RPC over HTTPS, 432–433 schema, 86–87 Schema Master and, 86 setup enhancements and, 84–85 tools, 18, 91–92 Deployment scenarios, coexistence with Exchange 5.5, 142–184 Active Directory preparation phase, 154 ADC installation, 154–155, 165 ADC tools, 155–156, 165–167 Connection Agreement Wizard, 170–173 DCDiag, 160–161 DSScope Scan, 158–160 FORESTPREP/DOMAINPREP, 163 hardware updates, 144 installing first Exchange Server, 157–158, 174–178 installing/tuning Windows 2000/2003, 143–144 log files, 153, 156–157, 173 NetDiag, 161–163 optimizing Windows 2000/2003, 145–149 OrgPrepCheck, 163–165 planning phase, 142–143 postinstallation validation, 180–184 Resource Mailbox Wizard, 167–170 scanning/diagnosing configuration, 149–153 services and components, turning off unnecessary, 144–145 setup, launching, 174 SetupPrep, 173–174 SRS replication of connection agreements, 178–180 Deployment scenarios, coexistence with Mixed Mode Exchange 2000 and Exchange 5.5, 184–186 installing first Exchange Server, 185 upgrading ADC servers, 184 upgrading an Exchange Server, 185–186 Deployment scenarios, new installation, 187 Deployment scenarios, upgrading from Exchange 2000 Native Mode installing fresh server, 186 upgrading in place, 186–187

#### 544 Index

Deprecated features chat service, 124–125 development, 128–129 DSAccess, 475–476 ECS (Exchange Conferencing Server), 122–124 ESE heaps, 476 Exchange 2000 clusters, 474 ExIFS (Exchange Installable File System), 129 features, 23 initial memory allocation in Exchange 2000, 477–478 Instant messaging, 119–121 key management service, 125–128 LCS (Live Communications Server), 121–122 legacy connectors, 128 log buffers, 478 open table capacity in Exchange 2000, 478–479 OWA content expiration, 479 SMTP services and, 479–480 Designed for Trust stage, Trustworthy Computing initiative, 95 Developers, 110–119 ADSI, 111 CDO (Collaboration Data Objects), 111–113 CDOSYS transport event sinks, 111–112 Exchange rules for, 117 Exchange support for, 110 ICS (Incremental change synchronization), 115 LDAP, 116 MAPI, 116 OLE DB provider, 113 OOM (Outlook Object Model), 116–117 SMTP event sinks, 117 store event sinks, 113–114 Web forms, 114 WebDAV (Web Distributed Authoring and Versioning), 114–115 WMI (Windows Management Instrumentation), 118–119 Development deprecated features, 128–129 platform, 21

Diagnostics. *See also* Troubleshooting DCDiag, 150–153 DSScope Scan, 149–150 NetDiag, 153 OrgNameCheck, 150 Diagnostics Logging tab, Server properties, 213 Dialtone Recovery Strategy (DRS), 404–406 Differential backups, 381 Digital IDs, 286 Digital signatures, 285–286 Directory Access tab, Server properties, 213–214 Directory Service Access (DSAccess), 475–476 Directory services, Active Directory, 8–9 Dirty shutdowns, 380 Disable Certificate Verification (CERTCHK.EXE), 500 Discovery process, security threats, 97–98 Disk Performance Test (DPT), 59 Disk Subsystem Stress Test (DSST), 59 Disk subsystem, testing, 58–59 distinguished name (DN), 255 Distributed lock manager (DLM), 339 DLLs (dynamic link libraries), 50 DLM (distributed lock manager), 339 DN (distinguished name), 255 DNS (Domain Name Service), 31–33 components of, 32 DNSDIAG.EXE (DNS Resolver), 500–501 Exchange's use of, 32–33 requirements for, 33 subdomains, 356 DNS Resolver (DNSDIAG.EXE), 500–501 DNS servers dynamic, 344–345 security of, 99–100 DNSDIAG.EXE (DNS Resolver), 500–501 Domain Controller Diagnostics. *See* DCDiag (Domain Controller Diagnostics) Domain controllers LDAP and, 288–290 promoting cluster nodes to, 358 restrictions on installing Exchange 2003 on, 60–61 security of, 99–100 Domain functional levels, Active Directory, 63–64

Domain Name Service. *See* DNS (Domain Name Service) Domain Users groups, 87 DOMAINPREP Active Directory and, 29 ESM and, 202 in example deployment, 163 used in conjunction with /ChooseDC, 85 Domains, Exchange clusters and, 356 DoS (Denial-of-service) attacks countermeasures, 264 message size limits and, 295–296 overview, 295 securing protocol virtual servers, 296 Dot upgrades, 195 Download options, Outlook 2003, 415–416 DPT (Disk Performance Test), 59 Dr. Watson automated error reporting, 21 debugging with, 102–103 Windows Error Reporting, 103 DRS (Dialtone Recovery Strategy), 404–406 DSAccess (Directory Service Access), 475–476 DSConfigSum, 134 DSN (delivery status notification), Outlook 2003, 492–494 DSObjectSum, 134 DSScope Scan, 149–150, 158–160 DSST (Disk Subsystem Stress Test), 59 Dump files, 328 DUPDATE.EXE, 48 DUs (Device Updates) install packages for device emulators, 537 install packages for mobile devices, 527–532 .NET Framework, 509 Dynamic link libraries (DLLs), 50

#### E

E2K Security, 523 EAC (ESP Administration Console), 58 ECS (Exchange Conferencing Server), 122–124 Edge servers, Connection Filtering on, 312–314 EER (Exchange Error Reporting), 328–332 enabling, 329–332 overview, 328–329

Elevation of privilege attacks, 296–297 countermeasures, 264 E-mail impact on business messaging, 5–6 requirements e-mail systems must fulfill, 6–7 spammers harvesting e-mail addresses, 419 E-mail Accounts Wizard, 266–267 E-mail clients. *See also* Outlook 2003; OWA (Outlook Web Access) development of, 5 Exchange Client, 8 Outlook 97, 8 E-mail, filtering/blocking, 298–325 combating worms, viruses, and trojans, 322–324 Connection Filtering. *See* Connection Filtering defense in depth approach, 299 example implementation, 321–322 IMF (Intelligent Message Filter), 324–325 junk e-mail filters in Outlook 2003, 423–427 junk mail proliferation, 298–299 MAPI clients, 71 Recipient Filtering, 314–317 Sender Filtering, 317–320 EMSMTA.EXE (Message Transfer Agent), 360 Encapsulating Security Payload, 342–343 Encryption. *See also* SSL (Secure Sockets Layer) communication between Outlook and Exchange, 269 Encapsulating Security Payload, 342 non-Outlook clients, 274 PKI (public key infrastructure), 125 S/MIME (Secure Multipurpose Internet Mail Extensions), 285–288 Engineered for Trust stage, Trustworthy Computing initiative, 95 Entourage Help Page, 521 ERR.EXE (Error Code Lookup), 501 Error reporting automating, 21 Windows, 102–104 ESE (Extensible Storage Engine), 376, 476

ESEUTIL mailbox recovery and, 389–390 using Jetstress with, 59 ESM (Exchange System Manager), 196–248 Administrative Groups, 211–212 backward compatibility, 202–203 certificate installation, 280–281 certificate requests, 275–280 configuring Connection Filtering rules, 302–305 configuring IMAP4 or POP3 virtual servers, 282–283 configuring Recipient Filtering, 315–317 configuring Sender Filtering, 318–320 creating RSGs, 386 enabling ActiveSync, 466 enabling Connection Filtering, 312–314 enabling EER, 329 enabling FBA, 441 enabling OMA, 461 enabling Recipient Filtering, 317 enabling Sender Filtering, 320 enhancements to, 92–93 Global Settings, 208 HTTP virtual servers and, 226–231 installing, 201–202 Internet message formats, 208–209 LDAP and, 289, 291 Mailbox Store, 214–216 Message Delivery Properties, 208, 210 as MMC, 196–201 MMW (Move Mailbox Wizard), 217–225 Mobile Services, 208, 211 mounting restored mailbox store, 390 MRC (Mailbox Recovery Center), 244–247 MTC (Message Tracking Center), 247–248 object hierarchy, 204–206 Organization object, 206–207 overview, 16 Protocols container, 225–226 public folders, 239–244 Public Store properties, 214 Queue Viewer, 234–239 Recipients folder, 211 replacing Exchange Administrator, 197

server properties, 212–214 SMTP virtual servers, 231–234 X.400 container, 234 ESP (Exchange Stress and Performance) utility, 57–58 ESP Administration Console (EAC), 58 Event sinks SMTP, 117 store, 113–114 transport, 111–112 work flow, 353 Events and Errors Web site, 516–517 EVENTS.EXE (Exchange Events), 14 EVS Network Name Resource, 343–345 EVSs (Exchange Virtual Servers) comparing Exchange 2000 with Exchange 2003, 347–348 defined, 337 deprecated tuning parameters, 474 IP Address resources, 363–364 name resolution and, 356–357 Network Name resources, 364–365 Physical Disk resources, 360–362 removing, 368–370 System Attendant (MAD.EXE) and, 365–368 EXALLTOOLs.EXE, 497 EXARCFG (Address Rewrite), 498–499 Exceptions, Connection Filtering, 306–309 Exchange ActiveSync, 464–469 clients, 465 enabling, 465–468 features, 78–79 levels, 79–80 overview, 16, 464–465 performance monitoring, 468–469 productivity and, 108 Exchange Administrator, deprecated, 197 Exchange Calendar, 15 Exchange Chat, 124–125 Exchange Conferencing Server (ECS), 122–124 Exchange connectors, 14–15 for Exchange Calendar, 15 for Lotus Notes, 14 for Novell GroupWise, 15 Exchange Developer Center Web site, 511–512

Exchange Error Reporting. *See* EER (Exchange Error Reporting) Exchange Events (EVENTS.EXE), 14 Exchange IMAP4, 16. *See also* IMAP4 (Internet Message Access Protocol, version 4) Exchange infrastructure. *See* Software requirements, Exchange Infrastructure Exchange Installable File System (ExIFS), 129, 494–495 Exchange Installation Wizard, 174–179 Component Progress screen, 178–179 Component Selection screen, 175–176 Installation Summary screen, 178–179 Installation Type screen, 175–176 License Agreement screen, 174 Organization screen, 177 overview, 157 Service Account screen, 177–178 Exchange Mailbox Merge Program. *See* ExMerge (Exchange Mailbox Merge Program) Exchange Management (EXMGMT.EXE), 14 Exchange Messaging and Collaboration Services, 12. *See also* Components Exchange newsgroups, 518–519 Exchange OLE DB Provider (ExOLEDB), 113 Exchange POP3, 17. *See also* POP3 Exchange Resource Center, 521 Exchange Routing Engine (INETINFO.EXE), 17 Exchange rules, 117 Exchange Server 2000 authentication against EVSs, 343 clusters, 474 dependency tree, 348 DSAccess, 475–476 ESE heaps, 476 EVSs (Exchange Virtual Servers), 347–348 initial memory allocation, 477–478 integration with Active Directory, 8–9 integration with Internet Information Services, 9–10 log buffers, 478 mixed mode installation with Exchange Server 5.5. *See* Deployment scenarios, coexistence with Mixed Mode Exchange 2000 and Exchange 5.5

open tables capacity, 478–479 other features, 10–11 OWA content expiration, 479 partitioned storage, 10 SMTP services and, 479–480 upgrading clusters to Exchange 2003, 371–372 Exchange Server 2003 Support Center, 513–514 Exchange Server 2003, overview, 11–24 components. *See* Components focus of project team, 11–12 as market leader, 1–2 new features. *See* Features, Exchange Server 2003 Exchange Server 2003, tools ADDROOTCERT.EXE (Add Root Certificate), 497–498 Archive Sink, 498–499 AUTD Troubleshooting, 506–507 AUTHREST.EXE (Authoritative Restore), 499–500 CCMARCH.EXE (Importer for Lotus cc:Mail Archives), 502 CERTCHK.EXE (Disable Certificate Verification), 500 DNSDIAG.EXE (DNS Resolver), 500–501 ERR.EXE (Error Code Lookup), 501 EXALLTOOLs.EXE, 497 EXARCFG (Address Rewrite), 498–499 GUIDGen, 501–502 Inter-Organization Replication, 504–505 MDBVU32.EXE (Information Store Viewer), 503 MTACHECK.EXE (MTA Check), 505–506 overview, 496–497 SDK (Software Developer's Kit), 509–510 SMTP Internet Protocol Restriction and Accept/Deny List Configuration, 506 WinRoute, 508–509 Exchange Server 2003, tuning, 481–496 alias matching, 487–488 attachment blocking, 481–483 Exchange Server parameters, 491 freedocs, 483–484 M: Drive, reenabling, 494–495 MAPI compression settings, 488–489 NDRs (nondelivery reports), 492–494

Exchange Server 2003, tuning (*cont.*) Outlook parameters, 487 Outlook version blocking, 491 Out-of-Office messages, 492 overview, 473 OWA cookie timeouts, 484 OWA parameters, 481 OWA segmentation, 484–486 public folder replies, 486–487 public folders, backfilling, 495–496 RPC over HTTPS polling, 489–490 Exchange Server 4.0, 7–8 Exchange Server 5.5 adding Exchange 2003 cluster to, 358–359 Administrator (ADMIN.EXE), 16 coexisting with. *See* Deployment scenarios, coexistence with Exchange 5.5 migrating clusters to Exchange 2003, 372–373 mixed mode installation with Exchange Server 2000. *See* Deployment scenarios, coexistence with Mixed Mode Exchange 2000 and Exchange 5.5 overview, 7–8 Performance Optimizer, 473 Exchange Server Community Web site, 520–521 Exchange Server Database Utilities (ESEUTIL.EXE), 17 Exchange Server IS Check and Repair Tool (ISINTEG.EXE), 17 Exchange Server Migration Wizard, 18 Exchange Server Product Home Page, 511 Exchange Servers configuring for RPC over HTTPS, 433–436 Diagnostics Logging tab, 213 Directory Access tab, 213–214 installing first server, 174–178 properties, 212–214 Public Folder Referrals tab, 214 sizing, 60–62 software requirements. *See* Software requirements, Exchange Servers Exchange Stress and Performance (ESP) utility, 57–58 Exchange System Attendant. *See* MAD.EXE (System Attendant) Exchange System Management Tools, 15–16

Exchange System Manager. *See* ESM (Exchange System Manager) Exchange Virtual Servers. *See* EVSs (Exchange Virtual Servers) Exchange Web forms, 114 Exchange-related Web sites, 521–522 EXCLUADM.DLL, 340–341 ExDeploy (Exchange Deployment Tools). *See also* Deployment scenarios command line tools, 132–138 command-line options, 138–139 deployment scenarios, 141–142 deployment tasks, 140 DSScope Scan, 158–160 grouping tools, 138 launching setup from, 174 overview, 132 SetupPrep, 173–174 tasks, 140–142 tool groups, 138 EXDEPLOY.EXE command-line options, 138–139 grouping tools, 138 overview, 132 tasks, 140–142 EXDEPLOY.HTA, 132, 157 ExIFS (Exchange Installable File System), 129, 494–495 ExMerge (Exchange Mailbox Merge Program), 390–399 Database Selection screen, 393–394 Locale Selection screen, 394–395, 398 Mailbox Selection screen, 393–394, 398 options, 391 overview, 390 Procedure Selection screen, 392 Process Status screen, 396–397, 399 RSGs and, 22, 382 Save Setting screen, 396, 398 Source Server screen, 393 Target Directory screen, 395, 398 Two Step Procedure screen, 392–393 two-step extraction of data from mailbox store, 391 EXMGMT.EXE (Exchange Management), 14 ExOLEDB (Exchange OLE DB Provider), 113

Exomatic, management software, 45–47 Expansion lists, message categorizer, 251 EXRES.DLL, 347, 350 EXSCFG.EXE, 504 EXSETDATA.DLL, 340–341 EXSSRV.EXE, 504 Extensible Storage Engine (ESE), 376, 476

#### F

Failback, 337 Failover, 337 Failover groups, 337 Failover times, 101–102 Failure reports, 218 Fault tolerance high availability and, 99 RAID arrays and, 61 FBA (Forms Based Authentication), 270–273 cookie authentication, 484 enabling/disabling, 227–229, 441 OWA and, 270–273 preventing disclosure of information, 294 remember password feature and, 270–271 Features, Exchange Server 2003 backup options, 21–22 cluster support, 22 cost of ownership, 20 deployment tools, 18 deprecated features, 23 development platform, 21 error reporting, 20–21 Internet Mail Wizard, 20 message delivery, 18–19 query-based distribution groups, 20 recovery options, 21–22 server consolidation, 109 storage and database support, 22 support for RPC over HTTPS, 19 virus protection, 19 X.400 connector support, 22 File system cache, 145 Filtering e-mail. *See* E-mail, filtering/blocking Find Match process, MRC (Mailbox Recovery Center), 246–247 Firewalls, 436 Firmware. *See* Hardware

Flexible Single Master Operations (FSMO), 86 Folders. *See also* Public folders CN (change numbers), 495 OWA Search Folders feature, 449–450 Forest functional levels, Active Directory, 64 FORESTPREP Active Directory and, 27–29, 86 ESM and, 202 in example deployment, 163 used in conjunction with /ChooseDC, 85 Forms Based Authentication. *See* FBA (Forms Based Authentication) Freedocs, 483–484 Front-End/Back-End topology, 342–343 introduction of, 10 multiple front-end servers, 100 security of, 284 sizing front-end servers, 54 FSMO (Flexible Single Master Operations), 86 Full backups, 381

#### G

GAL (Global Address List), 8–9 GCVerCheck, 135 Global accept/deny lists, 309–312 Global Address List (GAL), 8–9 Global catalog servers LDAP and, 288–290 security of, 99–100 Global Settings, ESM, 208 Global updates, cluster registry, 337 Groups, 337 GUIDGen, 501–502

#### H

Hardware capacity planning and, 55–56 clustering requirements, 354–355 ESP, 57–58 Jetstress, 58–59 load-simulation, 56–57 minimum requirements, 52–53 server sizing, 60–62 sizing, 53–55 updates, 144 HCL (Hardware Compatibility List), 52, 54, 354

Index 549

Heartbeats, clustering, 337 High availability, 98–99, 327. *See also* Clustering; Reliability Host (A) records, 356 Hot spares, 346 HTTP default ports for Exchange, 283 OWA and, 9–10 RPC over. *See* RPC over HTTPS tunneling, 431 HTTP virtual servers, 226–231 FBA and, 227–230 overview, 226 SSL support for, 274 virtual directories and, 230–231 HTTPS, 431. *See also* RPC over HTTPS Hyperlinks, 457

#### I

I/O (input/output), 61 ICS (Incremental change synchronization), 115 IFS. *See* ExIFS (Exchange Installable File System) IIS (Internet Information Services), 9–10 ILOVEYOU virus, 291–292, 422 IMAP4 (Internet Message Access Protocol, version 4) default ports for Exchange, 283 increasing security of, 296 overview, 16–17 permissions and, 89 released with Exchange Server 5.5, 8 SSL configuration, 282–283 SSL support, 274 IMF (Intelligent Message Filter), 324–325 Importer for Lotus cc:Mail Archives (CCMARC.EXE), 502 IMW (Internet Mail Wizard), 187–193 Configuration Summary screen, 192 launching, 187 Outbound Bridgehead Server screen, 190 Outbound Mail Configuration screen, 191 Outbound SMTP Domain Restrictions screen, 191 overview, 20, 187 SMTP Domains for Inbound Mail screen, 190

steps in use of, 187–189 System Manager, 92 Incremental backups, 381 Incremental change synchronization (ICS), 115 INETINFO.EXE (Exchange Routing Engine), 17 InetOrgPerson object, 65 InfoPath 2003, 411 Information disclosure, 292–295 countermeasures, 263 dangers of, 292–294 preventing, 294–295 Information store. *See* STORE.EXE (information store) Information Store Viewer (MDBVU32.EXE), 503 Information technology, 6 Input/output (I/O), 61 Installation. *See* Deployment Instant messaging, 119–121 Intelligent Message Filter (IMF), 324–325 Internet Archive Web site, 472 Internet Explorer, 273, 440 Internet Information Services (IIS), 9–10 Internet Mail Wizard. *See* IMW (Internet Mail Wizard) Internet Message Access Protocol, version 4. *See* IMAP4 (Internet Message Access Protocol, version 4) Internet message formats, 208–209 Internet Protocol clients, 69 Internet Protocol Security (IPSec). *See* IPSec (Internet Protocol Security) Internet Relay Chat (IRC), 124–125 Internet traffic, junk mail and, 298–299 Interoperability, e-mail systems, 6 Inter-Organization Replication, 504–505 Invisibility stage, Trustworthy Computing initiative, 95 IP Address resources, clustering, 337, 363–364 IP addresses Connection Filtering and, 300 sources in RBLs, 307–308 IP Security Policy Management snap-in, 284–285

IPSec (Internet Protocol Security) applications of, 284 configuring, 284–285 Encapsulating Security Payload, 342–343 policies for Windows Server 2003, 285 IRC (Internet Relay Chat), 124–125 ISINTEG.EXE (Exchange Server IS Check and Repair Tool), 17 ITU-T (International Telecommunication Union-Telecommunication Standardization Sector), 274 iWave, 109–110

#### J

Jetstress, 58–59 Junk e-mail filters, Outlook 2003, 423–427 Junk mail filtering, 72 Internet traffic and, 298–299 RFCs on, 5

#### K

Kase's Blog, 523 KBAlertz, 521 Kerberos, 265–270 authentication, 72 EVSs and, 343 Outlook 2003 support for, 417–418 Outlook configuration for, 266–270 Windows operating systems and, 265 Key Management Service (KMS), 125–128 Keyboard shortcuts, OWA, 446 KMS (Key Management Service), 125–128 Knowledge Base 4GT tuning switch (/3GB), 146 antivirus software, 42 /ChooseDC, 85 Exchange Server information, 514–516 migration to new Exchange Organization, 150 OWA segmentation, 484 protocol virtual server configuration, 283 USERVA switch, 146–147 Knowledge workers, 105–110 as percentage of PC user, 105–106 productivity of, 105–106 types of, 105

#### L

Language templates, Exchange 2000/2003, 211 LCS (Live Communications Server), 121–122, 411 LDAP (Lightweight Directory Access Protocol), 288–291 accessing X.500 directories, 116 configuring, 290 ESM and, 291 preventing tampering with, 288–289 LDIF (LDAP Data Interchange Format), 247 LDIFDE (LDAP Data Interchange Format Directory Export) tool, 247 Legacy connectors, 128 Legato Systems, backup software, 37 License Agreement screen, Exchange Installation Wizard, 174 Lightweight Directory Access Protocol. *See* LDAP (Lightweight Directory Access Protocol) Link State Algorithm (LSA), 18, 99, 332–333 Link state routing improvements to, 332–333 WinRoute and, 508–509 Linked value replication, Active Directory, 64 Linux operating systems, 259 Live Communications Server (LCS), 121–122, 411 Live Meeting, 411 LoadSim utility, 56–57 Local log rights, 87–88 Log buffers, Exchange 2000, 478 Log files ADC tools, 156–157 ADC Tools, 173 application event logs, 516 Exchange deployment and, 150 reviewing during deployment, 153 Logon page, OWA, 442–443 Lotus Notes, 14 LSA (Link State Algorithm), 18, 99, 332–333

#### M

M: Drive, reenabling, 494–495 MAD.EXE (System Attendant) adding to resource groups, 359 creating cluster resources, 365–368 overview, 12

#### 552 Index

Mail Box protocol, 5 Mail Resource Center, 521 Mail transfer protocol, 5 Mailbox Matching Wizard, 246 Mailbox Recovery Center. *See* MRC (Mailbox Recovery Center) Mailbox Recovery Center, ESM, 92–93 Mailbox servers, 53 Mailbox stores, 214–216 adding to RSGs, 386–387 extracting restored data, 390–399 logons container, 215 mailboxes container, 215 mounting restored, 390 msExchRestore, 401–404 postrestore housekeeping tasks, 389–390 recovering from corrupted, 384 recovering messages from, 383 restoring, 385 restoring from backup, 387–389 MAILMIG.EXE, 17–18 Majority node set, 337–338 Mal-mail, 324 Management Pack (MP), 47 Management software, 42–47 Exomatic, 45–47 Management Pack (MP), 47 WMI classes and, 42–45 MAPI (Messaging Application Programming Interface) AirMAPI, 410, 488–489 antivirus software, 40 overview, 116 MAPI clients features, 70–73 support for, 69–70 MAPS RBL system, 305–306 MaxPercentPoolThreads, 474 MBSA (Microsoft Baseline Security Analyzer), 509–510 MDBVU32.EXE (Information Store Viewer), 503 MELISSA virus, 291–292 Membership, clustering, 338

Memory /3GB switch, 334–335 initial memory allocation in Exchange 2000, 477–478 requirements for Exchange 2003, 60 types of, 333 /USERVA switch, 335 virtual memory allocation, 334 Memory cache, 145 Message categorizer, 251, 254–255 Message Delivery Properties, ESM, 208, 210 Message properties, SMTP virtual servers, 232–233 Message Store Viewer, 503 Message Tracking Center (MTC), 247–248 Message Transfer Agent (EMSMTA.EXE), 12–13, 360 Messages archiving, 498–499 categorization in SMTP, 49 delivery features, 18 flagging in OWA, 446–447 handling rules, 250–251, 451–452 signing, 450–451 size limits and DoS attacks, 295–296 stuck in queues, 254–255 Messaging Application Programming Interface. *See* MAPI (Messaging Application Programming Interface) Messaging Dial Tone Recovery Strategy. *See* DRS (Dialtone Recovery Strategy) Messaging, history of. *See* Business messaging, early history Microsoft Error Reporting, 328 Events and Errors Web site, 516–517 Exchange Server Product Home Page, 511 Exchange Server Resource Site, 522 MVP Program, 520 OLM (Office Live Meeting), 124 productivity focus of, 106 SmartScreen Technology, 324–325 TechNet Exchange Center, 512–513 Trustworthy Computing initiative, 259–260

Microsoft Baseline Security Analyzer (MBSA), 509–510 Microsoft Cluster Server (MSCS), 100–101 Microsoft Data and Internet Publishing Provider (MSDAIPP), 21, 128–129 Microsoft Distributed Transaction Coordinator (MSDTC), 353 Microsoft Exchange. *See* Exchange Microsoft Identity Integration Server (MIIS), 505 Microsoft Information Store. *See* STORE.EXE (Information store) Microsoft Knowledge Base. *See* Knowledge Base Microsoft Management Consoles (MMCs), 196–201 ESM snap-ins, 198–201 framework of, 196–197 Microsoft Mobile Information Server (MMIS), 16, 458 Microsoft Mobile Internet Toolkit (MMIT), 532–535, 537–538 Microsoft Office 97/98, 411 Microsoft Office System. *See* MOS (Microsoft Office System) Microsoft Operations Manager (MOM), 47 Microsoft Outlook. *See* Outlook Microsoft Windows. *See* Windows MIIS (Microsoft Identity Integration Server), 505 Mixed Mode deployment, 202–203. *See also* Deployment scenarios, coexistence with Mixed Mode Exchange 2000 and Exchange 5.5 MMCs (Microsoft Management Consoles), 196–201 ESM snap-ins, 198–201 framework of, 196–197 panes of, 197 MMIS (Microsoft Mobile Information Server), 16, 458 MMIT (Microsoft Mobile Internet Toolkit), 532–535, 537–538 MMW (Move Mailbox Wizard), 217–225 applying, 222–225 bad item skip, 218–219

multithreading, 217–218

overview, 217 reporting feature, 219 scheduling feature, 219–222 System Manager and, 93 Mobile clients, 76–80 networks used by, 76 OMA (Outlook Mobile Access) and, 77–78 synchronizing, 78–80, 465 types of Exchange clients, 69 Mobile devices configuring for ActiveSync, 466–468 supported by ASP.NET, 527–535 supported by OMA, 460 Mobility. *See also* Outlook 2003 components, 16–17 ESM, 208, 211 OMA (Outlook Mobile Access). *See* OMA (Outlook Mobile Access) OWA (Outlook Web Access). *See* OWA (Outlook Web Access) Modal/nonmodal windows, 217–218 MOM (Microsoft Operations Manager), 47 MOS (Microsoft Office System) additions or new features in, 410–411 history of Outlook and, 410 Outlook 2003. *See* Outlook 2003 overview, 106 Mount Point Drives, 345–346 Move Mailbox Wizard. *See* MMW (Move Mailbox Wizard) MP (Management Pack), 47 MRC (Mailbox Recovery Center), 244–247 Find Match process, 246–247 overview, 19 steps in use of, 244–246 MS Exchange Blog, 523 MSCS (Microsoft Cluster Server), 100–101 MSDAIPP (Microsoft Data and Internet Publishing Provider), 21, 128–129 MSDTC (Microsoft Distributed Transaction Coordinator), 353 msExchESEParamCacheSizeMax, 148–149 msExchMailboxGuid, 404 msExchMaxRestoreStorageGroups, 399–400 msExchRestore, 401–404

#### 554 Index

MTA (Message Transfer Agent), 12–13, 360 MTACHECK.EXE (MTA Check), 505–506 MTC (Message Tracking Center), 247–248 Multithreading, MMW, 217–218 MVP (Most Valuable Professionals), 520

#### N

Name resolution ADC and, 30–31 Exchange clusters and, 356 NAS (network attached storage), 339 Native Mode Exchange 2000, upgrading from, 186–187 NDRs (nondelivery reports), 254, 492–494 .NET Framework DUs (Device Updates), 509 OMA and, 458 software required for Exchange Servers, 48 NetBIOS, 439 NetDiag (Network Connectivity Tester) applying during deployment, 161–163 functionality of, 153 troubleshooting QDGs, 255 Netscape Navigator, 440 Netsh command, 284–285 Network attached storage (NAS), 339 Network Connectivity Tester. *See* NetDiag (Network Connectivity Tester) Network Load Balancing, 187 Network Name resources, clustering, 338, 364–365 Network News Transfer Protocol. *See* NNTP (Network News Transfer Protocol) Networks development of e-mail on, 4 Exchange clusters and, 357–358 qualities of, 409 News aggregators, 524 Newsfeeds, 523–524 Newsgroups, 518–519 Newsreaders NNTP, 518 RSS, 524 Next-Generation Secure Computing Base (NGSCB), 95

NGSCB (Next-Generation Secure Computing Base), 95 NNTP (Network News Transfer Protocol) default ports for Exchange, 283 increasing security of, 296 newsreaders, 518 software required for Exchange Servers, 48–49 SSL support for NNTP virtual servers, 274 Nodes clustering, 338 Exchange setup and, 350–351 multiple node clusters, 346 performing identical installation on all nodes, 359 promoting domain controllers to cluster nodes, 358 Nondelivery reports (NDRs), 254, 492–494 Nonmodal windows, 217–218 Notification rules, 117 Notifications, WebDAV, 115 Novell GroupWise, 15 NT Backup. *See* Windows Backup Utility NTDSNoMatch, 135 NTFS partitions, 62 NTFS Volume Mount Points, 102, 345–346 NTLM (NT Lan Manager) authentication, 30–31 compared with Kerberos, 265–266 EVSs and, 343 legacy Windows systems and, 265

#### O

Object classes, Active Directory, 27 Object hierarchy, ESM, 204–206 OCA (Online Crash Analysis), 103 Office 97/98, 411 Office Live Meeting (OLM), 124 Office System. *See* MOS (Microsoft Office System) Offline backups, 377 Offline store (.OST) files, 411 OLE DB provider, 113 OLM (Office Live Meeting), 124

Outlook and, 266, 417

Index 555

OMA (Outlook Mobile Access) architecture, 460 clients, 460 compared with OWA, 457 enabling, 461–462 features, 77–78, 459 overview, 16, 457–458 performance monitoring, 462–464 productivity and, 108 OMA clients, 460 OneNote 2003, 411 Online Crash Analysis (OCA), 103 OOFs (out-of-office message), Outlook 2003, 491–492 OOM (Outlook Object Model), 116–117 Open relays, connection filtering, 307–308 Open tables, Exchange 2000, 478–479 Operating systems clustering requirements, 352–353 compatibility, 62–63, 65–66 installing/tuning Windows 2000/2003, 143–144 security vulnerabilities, 259 Windows Server 2003 Enterprise Edition, 68–69 Windows Server 2003 Standard Edition, 66–68 Organization objects in ESM hierarchy, 204, 206–207 permissions, 89–90 Organization rules, 117 Organization screen, Exchange Installation Wizard, 177 OrgCheck, 135 OrgNameCheck, 136, 150, 174 OrgPrepCheck, 163–165 OrgReport, 136 Osmium. *See* Exchange Server 5.5 OSPF, 332 .OST (offline store) files, 411 Outbound Bridgehead Server screen, Internet Mail Wizard, 190 Outbound Mail Configuration screen, Internet Mail Wizard, 191 Outbound SMTP Domain Restrictions screen,

Internet Mail Wizard, 191

**Outlook** history of, 410–411 incompatibility with Exchange Server, 62 Outlook 2003 antispam features, 418–421 authentication, 417–418 Cached Exchange mode, 411–414 configuring for RPC over HTTPS, 436–439 connection status, 416–417 download options, 415–416 junk e-mail filters, 423–427 Kerberos configuration for, 266–270 options for blocking external content, 422 Outlook E-Mail Security Update, 423 OWA and, 446–449 performance monitoring, 427–430 RPC over HTTPS. *See* RPC over HTTPS Outlook 2003, tuning, 487–491 alias matching, 487–488 MAPI compression settings, 488–489 overview, 487 RPC over HTTPS polling, 489–490 version blocking, 491 Outlook clients, 409 comparing features, 70 NTLM (NT Lan Manager) and, 266 OMA (Outlook Mobile Access). *See* OMA (Outlook Mobile Access) Outlook 2003. *See* Outlook 2003 OWA (Outlook Web Access). *See* OWA (Outlook Web Access) S/MIME and, 286 Outlook E-Mail Security Update, 324, 423 Outlook Exchange, 522 Outlook Object Model (OOM), 116–117 Outlook Web Access. *See* OWA (Outlook Web Access) Out-of-office message (OOFs), Outlook 2003, 491–492 OWA (Outlook Web Access) accessing Exchange services over the Web, 9–10 attachment blocking, 456 calendars, 448–449 clients supported, 73

OWA (Outlook Web Access) (*cont.*) content expiration in Exchange 2000, 479 context menus, 446 Exchange Web forms, 114 features, 74–76 hyperlink privacy protection, 457 keyboard shortcuts, 446 logon page, 442–443 message flagging, 446–447 message handling rules, 451–452 message signatures, 450–451 overview, 16, 440 performance features, 440–441 Personal Tasks, 452 productivity features, 107–108, 448–449 Reading Pane, 447–448 remember password feature, 270–271 S/MIME control, 286–287 Search Folders, 449–450 security features, 226, 456 spell checking, 452–456 themes and colors, 443–445 Two-line Message View, 448 upgrades and, 76 user interface features, 441–442 virtual servers for use with, 226 W3SVC (World Wide Web Publishing service) and, 50–51 Web beacon blocking, 456–457 OWA (Outlook Web Access), tuning, 481–487 attachment blocking, 481–483 cookie timeouts, 484 freedocs, 483–484 public folder replies, 486–487 segmentation, 484–486 OWA segmentation, 484–486

#### P

P2 addresses, 498 Pagefile size, 146 Partitions NTFS, 62 storing components on separate, 61 Passwords, 264. *See also* Authentication Paused state, nodes, 350 PC users, 105–106

Performance counters Exchange ActiveSync, 468–469 Exchange clients, 428–430 OMA (Outlook Mobile Access), 462–464 Outlook 2003, 427–430 OWA (Outlook Web Access), 440–441 Performance Logs and Alerts, Windows, 427, 462 Performance monitoring, MAPI clients, 73 Performance Optimizer, 473 Permissions elevation of privilege attacks and, 296–297 Exchange 2000, 340–341 Exchange 2003, 341–342 Exchange clusters, 372 Internet protocols and, 89 local log rights, 87–88 organization objects, 89–90 setup and, 87–91, 157 size limits and, 90 Personal store (.PST) files, 382 Personal Tasks, OWA productivity, 452 PHATCAT.DLL, 49 Physical Disk resources, 338, 360–362 Physical memory, 333–334 PKI (public key infrastructure), 125–126, 274–275 Platinum project, 8, 184 Pocket PC device, 461–462 PolCheck, 136 Polling mechanisms, RPC over HTTPS, 489–490 POP3 default ports for Exchange, 283 increasing security of, 296 overview, 16 permissions and, 89 SSL configuration, 282–283 SSL support, 274 Ports, SSL, 283 Postinstallation validation, 180–184 Privacy defined, 94 hyperlinks and, 457 information disclosure and, 292 PrivFoldCheck, 136–137

Privileges, elevation of privilege attacks, 296–297. *See also* Permissions Process heaps, 476 Product design, Secure by Design, 97 Product life cycle, Trustworthy Computing, 97–98 Productivity, 105–110 administrators, 195–196 iWave, 109–110 of knowledge workers, 105–106 Microsoft's focus on increasing, 106 TCO and, 107–109 Productivity features, OWA calendars, 448–449 message handling rules, 451–452 message signatures, 450–451 overview, 448–449 Personal Tasks, 452 Search Folders, 449–450 spell checking, 452–456 Programmers. *See* Developers Protocol virtual servers securing, 274–275 SSL configuration, 282–283 SSL support, 274 tightening security on, 296 Protocols container ESM (Exchange System Manager), 225–226 HTTP virtual servers, 226–231 SMTP virtual servers, 231–234 X.400 container, 234 Providers, VSS, 378 Proxy servers, RPC over HTTPS, 438–439 PSS Exchange Center, 84, 513–514 .PST (Personal store) files, 382 PtOz organization, 184 Public Folder Referrals tab, Server properties, 214 Public folder servers, 54 Public folders backfilling, 495–496 caching favorites, 414 enhanced management of, 93 hierarchy management, 241–244 managing with ESM, 239–241 properties, 241 replies, Exchange 2003, 486–487

Send Contents, 242–244 Send Hierarchy context menu, 241–242 Public key infrastructure (PKI), 125–126, 274–275 Public record, searching for e-mail addresses, 421 Public Store properties, ESM, 214

#### Q

QDGs (query-based distribution groups), 248–256 best practices, 252–254 creating, 249–250 dependency items missing, 255–256 issues with, 252 message handling by, 250–251 messages stuck in a queue, 254–255 nondelivery reports, 254 overview, 20, 248–249 troubleshooting, 254 Queue Viewer, 234–239 Administrative Groups, 211 displaying messages in queues, 238 list of queues in Exchange 2003, 235–236 System Manager, 92 troubleshooting messages stuck in queues, 237 Quorum resources, 338

#### R

RAID arrays, 61 rangeUpper attribute, Active Directory objects, 87 RASQ (Relative Attack Surface Quotient), 259–260 RBLs (Realtime Block Lists) connection filtering, 300 creating own, 305–306 exceptions, 306–309 executing RBL rules, 322 global accept/deny lists, 309–312 overview, 18 Reading Pane, OWA, 447–448 Realtime Block Lists. *See* RBLs (Realtime Block Lists) Recipient Filtering, 314–317 configuring, 315–317 enabling on SMTP virtual servers, 317

#### 558 Index

Recipient Filtering (*cont.*) methods, 314–315 Turf List Transport Sink and, 315 RecipientDSInteg, 137 Recipients folder, ESM, 211 Recovery. *See* Backup and Recovery Recovery forests, 382 Recovery storage groups. *See* RSGs (recovery storage groups) Registry. *See also* Active Directory Backfill Request/Response messages, 496 Cluster registry, 336–337 data cache and user object cache, 475 ESE heaps, 476 EVS cluster tuning parameters, 474 NDR options, 493–494 open table settings, 478–479 RRS (Remote Registry service), 51–52 SMTP message queue settings, 479–480 spell checking and, 454–456 virtual memory fragmentation and, 477 Relative Attack Surface Quotient (RASQ), 259–260 Reliability, 98–105. *See also* Clustering best practices, 99–101 clustering improvements and, 101–102 defined, 94 EER, 328–332 e-mail systems, 6 high availability, 98–99 Integration with Microsoft reliability technologies, 102–105 link state routing, 332–333 memory management, 333–335 networks, 409 Titanium project and, 11 Reliable Transfer Service (RTS), 234 Remediation stage, Trustworthy Computing initiative, 94–95 Remember password feature, 270–271 Remote Registry service (RRS), 51–52 Reparse points, 345 Replication connection agreements, 178–180 linked value replication, 64 Site Replication Service, 13–14

Reporting feature, MMW, 219 Repudiation attacks, 263, 291–292 Requestors, VSS, 378 Resource DLL, 338 Resource groups, 337, 359 Resource Mailbox Wizard deployment example, 167–170 launching, 156 Site Credentials screen, 168–169 Summary screen, 170 Resources, clustering, 338, 362–363 Resources, Exchange Server information, 510–524 blogs, 522–523 Events and Errors Web site, 516–517 Exchange Developer Center Web site, 511–512 Exchange newsgroups, 518–519 Exchange Server 2003 Support Center, 513–514 Exchange Server Community Web site, 520–521 Exchange Server Product Home Page, 511 Exchange-related Web sites, 521–522 Internet Archive Web site, 472 Knowledge Base, 514–516 MVP Program, 520 newsfeeds, 523–524 overview, 510–511 TechNet Exchange Center, 512–513 Responsiveness, networks, 409 Restore process AUTHREST.EXE (Authoritative Restore), 499–500 VSS, 380 Results pane, MMC console, 197 Return status codes, connection filtering, 304–305 Rich Site Summary (RSS), 523–524 Roberts, Larry, 4–5 RoH. *See* RPC over HTTPS Rolling upgrades, Exchange Clusters, 371–372 Root attack vector, 260 Routing engine, SMTP, 50

Index 559

RPC Configuration Tool (RPCCFG.EXE), 435 RPC Locator Service, 430 RPC over HTTPS, 19, 430–439 authentication issues, 439 deployment options, 432–433 features, 19 firewall configuration, 436 MAPI clients, 73 Outlook 2003 configuration, 436–439 overview, 108–109, 430–431 polling, 489–490 requirements, 431–432 server configuration, 433–436 RPCCFG.EXE (RPC Configuration Tool), 435 RRS (Remote Registry service), 51–52 RSGs (recovery storage groups), 22 adding mailbox store to, 386–387 creating, 386 DRS (Dialtone Recovery Strategy), 404–406 extracting restored mailbox data, 390–399 functions of, 383–384 integration with Active Directory, 399–404 limitations on, 384 mounting restored mailbox store, 390 overview, 382 postrestore housekeeping tasks, 389–390 restoring mailbox store from backup, 387–389 restoring mailbox stores, 385 RSS (Rich Site Summary), 523–524 RTS (Reliable Transfer Service), 234 Rules client-side and server-side, 117 connection filtering, 301–302 notification, 117 OWA message handling, 451–452

#### S

S/MIME (Secure Multipurpose Internet Mail Extensions), 285–288 preventing disclosure of information, 294 smart cards and, 288 using in conjunction with digital signatures, 285–286 Safe Recipients List, 424 Safe Senders List, 424

SAN (storage area network), 339 SASL (Simple Authentication and Security Layer), 89 Scalability, Exchange 2003, 55 Scanning configuration. *See* Diagnostics Scheduling feature, MMW, 219–222 Schema masters, 27, 86 Schema, Active Directory, 27, 86–87 SCL (spam confidence level), 325 Scope pane, MMC console, 197 SD3 + Communications defense in depth, 96–97 Microsoft security framework, 260 Secure by Default, 96 Secure by Design. *See* Secure by Design Secure in Deployment, 96–97 SDK (Software Developer's Kit) downloading, 118–119 tools in, 509–510 Search Folders, OWA, 449–450 SearchWin2000/TechTarget, 522 Seats. *See* CALs Secure by Default, 96 Secure by Design, 262–297 denial of service attacks, 295–296 elevation of privilege attacks, 296–297 Forms Based Authentication, 270–273 information disclosure, 292–295 IPSec, 284–285 Kerberos, 265–270 LDAP, 288–291 overview, 96 repudiation attacks, 291–292 S/MIME, 285–288 spoofing attacks, 264–265 SSL. *See* SSL (Secure Sockets Layer) STRIDES categorization of threats, 262–264 tampering attacks, 283–284 Secure in Deployment, 96–97 Secure Multipurpose Internet Mail Extensions. *See* S/MIME (Secure Multipurpose Internet Mail Extensions) Secure Sockets Layer. *See* SSL (Secure Sockets Layer)

Security. *See also* SD<sup>3</sup>+ Communications; Trustworthy Computing defined, 94 e-mail systems, 6 local log rights and, 87–88 Microsoft focus on, 94 overview, 259–262 removing unnecessary services/components, 144–145 Titanium project and, 11 Security features, Outlook 2003 antispam features, 418–421 authentication, 417–418 blocking external content, 422 Outlook E-Mail Security Update, 423 Security features, OWA (Outlook Web Access), 456 attachment blocking, 456 overview, 227–228 privacy protection when using links, 457 Web beacon blocking, 456–457 Security, clustering, 340–346 EVS Network Name Resource, 343–345 Front-End/Back-End topology, 342–343 hot spare support, 346 NTFS Volume Mount Points, 345–346 overview, 102 permissions model for Exchange 2000, 340–341 permissions model for Exchange 2003, 341–342 Segmentation, OWA, 484–486 Send Contents, public folders, 242–244 Send Hierarchy context menu, public folders, 241–242 Sender Filtering, 317–320 configuring, 317–320 enabling on SMTP virtual servers, 320 overview, 317 Server ActiveSync. *See* Exchange ActiveSync Service Account screen, Exchange Installation Wizard, 177–178 Service accounts, ADC restrictions, 30 Service packs, Windows Update, 104–105 Services, turning off unnecessary, 144–145

Setup, 84–91 ADC permissions, 31 /ChooseDC switch, 85 enhancements to, 84–85 Exchange clusters, 350–351 installing ESM during, 201–202 permissions, 87–91 schema, 86–87 Schema Master, 86 SETUP.EXE, 157, 174 SetupPrep, 157, 173–174 Shadow copies, 35–36, 377–379. *See also* VSS (Volume Shadow Copy Service) Shared device model, clustering, 338–339 Shared nothing model, clustering, 338–339 Shared storage, clustering, 339 SharePoint Portal Server 2003, 411 Simple Authentication and Security Layer (SASL), 89 Simple MAPI (sMAPI), 128 Simpler-Webb Exchange Resources, 522 Site Credentials screen, Resource Mailbox Wizard, 168–169 Site Replication Service (SRS), 13, 178–180 Slipstick Systems Exchange and Outlook Solutions Center, 522 sMAPI (Simple MAPI), 128 Smart cards, 288 SmartScreen Technology, 324–325 SMTP (Simple Mail Transfer Protocol) event sinks, 117 IMW and, 190–191 message queue settings, 479–480 open relays, 307–308 overview, 49–50 SMTP Domains for Inbound Mail screen, Internet Mail Wizard, 190 SMTP Internet Protocol Restriction and Accept/Deny List Configuration, 506 SMTP services, Exchange 2000, 479–480 SMTP virtual servers, 231–234 access properties, 231–232 delivery properties, 233–234 enabling connection filtering on, 312–314 general properties, 231

message properties, 232–233

Recipient Filtering, 317 Sender Filtering, 320 SMTPSVC.DLL, 50 Snap-ins, MMCs, 196 Snapshots, 35–36, 377–379. *See also* VSS (Volume Shadow Copy Service) SoBig virus, 422 Social engineering countermeasures, 264 lack of software for defending against, 262 malicious attachments and, 423 Software Developer's Kit (SDK) downloading, 118–119 tools in, 509–510 Software requirements, Exchange infrastructure, 26–47 Active Directory, 26–27 ADC, 29–31 antivirus software, 38–42 back up software, 34–38 DNS name resolution, 31–33 DOMAINPREP, 29 FORESTPREP, 27–29 management software, 42–47 Software requirements, Exchange Servers ASP.NET Device Update 2.0, 48 .NET Framework, 48 NNTP, 48–49 RRS, 51–52 SMTP, 49–50 W3SVC, 50–51 Spam antispam features in Outlook 2003, 418–421 costs of, 299 Internet traffic and, 298 Outlook 2003 and, 418–419 protecting against, 108 sources of IP addresses in RBLs, 307 Spam confidence level (SCL), 325 Spammers beaconing, 420–421 harvesting e-mail addresses, 419 searching public record for e-mail addresses, 421

Speed, network, 409 Spell checking, OWA, 452–456 automating, 452–453 items skipped during, 453 manually checking, 453–454 options, 453 overview, 452 registry entries, 454–456 Spoofing attacks countermeasures, 263 Forms Based Authentication, 270–273 Kerberos, 265–270 overview, 264–265 SSL. *See* SSL (Secure Sockets Layer) SRS (Site Replication Service), 13, 178–180 SRSMAIN.EXE, 13 SSL (Secure Sockets Layer), 274–283 CAs and, 274–275 certificate installation, 280–282 certificate requests, 275–280 configuring IMAP4 or POP3 virtual servers for, 282–283 default ports for Exchange protocols, 283 Front-End/Back-End topology and, 342–343 preventing disclosure of information, 294 securing server/client communications with, 274 Standardization, e-mail systems, 7 Startup switches, Windows, 334–335 Storage. *See also* Databases introduction of partitioned storage on Exchange Server, 10 multiple storage group support, 22 Storage area network (SAN), 339 Storage groups. *See also* RSGs (recovery storage groups) msExchRestore, 401 open table settings and, 479 RSGs as type of, 383 Store drivers, SMTP, 50

Store event sinks, 113–114

STORE.EXE (information store) accessing via MAPI clients, 70 optimizing Windows for Exchange, 147–149 overview, 13 virtual memory allocation and, 334 virtual memory fragmentation and, 349 STRIDES categorization of threats, 262–264 countermeasures, 263 Swen worm, 298–299 Switches Address Rewrite tool, 499 DNS Resolver, 501 MTACHECK.EXE (MTA Check), 506 Windows startup, 334–335 Synchronization, 71–72, 115. *See also* Exchange ActiveSync System Attendant. *See* MAD.EXE (System Attendant) System Manager. *See* ESM (Exchange System Manager) System Monitor, 59 System requirements Active Directory, 63–65 hardware. *See* Hardware MAPI clients, 69–73 mobile clients, 76–80 operating systems, 62–63, 65–69 software. *See* Software requirements Web-based clients, 73–76

#### T

```
Tampering attacks
  countermeasures, 263
  IPSec, 284–285
  LDAP, 288–291
  overview, 283–284
  S/MIME, 285–288
TC (Topology Calculator), 55–56
TCO (total cost of ownership)
  productivity and, 107–109
  reductions in Exchange 2000, 20
  requirements of e-mail systems, 7
  Titanium project and, 11
TDL (Technical Documentation Library), 513
```
TechNet Exchange Center, 512–513 Technical Documentation Library (TDL), 513 Terminology, 335–339 Themes and colors, OWA, 443–445 Third-party antivirus software, 41–42 back up software, 36–37, 376 Threat evolution, Secure by Default, 97 Threat modeling, 260 Threats, STRIDES, 262–264 Tiered licensing, 485 Titanium project, 11–12, 327 TLS (Transport Layer Security), 274. *See also* SSL (Secure Sockets Layer) Tomlinson, Ray, 3–5 Tools deployment, 91–92 Exchange Server 2003. *See* Exchange Server 2003, tools MBSA (Microsoft Baseline Security Analyzer), 509–510 SDK (Software Developer's Kit), 509–510 Topology Calculator (TC), 55–56 Topology, clustering requirements, 355–358 Total cost of ownership. *See* TCO (total cost of ownership) Transfer Timeouts, 234 Transport Layer Security (TLS), 274. *See also* SSL (Secure Sockets Layer) Trojans, 322–324 Troubleshooting AUTD Troubleshooting tool, 506–507 diagnostics. *See* Diagnostics Dr. Watson. *See* Dr. Watson ERR.EXE (Error Code Lookup), 501 error reporting, 21, 102–104 QDGs, 254–256 Trusted sources, viruses from, 291–292 Trustworthy Computing, 93–98 attachment blocking, 481 overview, 93–94 product life cycle and, 97–98 RASQ (Relative Attack Surface Quotient), 259–260

SD3 + Communications, 96–97 stages of, 94–95 Turf List Transport Sink, 315

#### U

Unicode, 73 Updates security threats and, 98 Windows Update, 104–105 Upgrades ADC servers, 184 dot upgrades, 195 Exchange Servers, 185–187 OWA (Outlook Web Access) and, 76 USENET, 419 User interface, OWA context menus, 446 keyboard shortcuts, 446 logon page, 442–443 message flagging, 446–447 overview, 441–442 Reading Pane, 447–448 themes and colors, 443–445 Two-line Message View, 448 UserCount, 137 /USERVA switch, 146–147, 335

#### V

Validation tools, 180–184 VerCheck, 137–138 Veritas, back up software, 37 Versions blocking, Outlook 2003, 491 determining, 212 Virtual directories, 50–51, 230–231 Virtual memory allocation, 334 defined, 333–334 fragmentation, 349, 477 Windows startup switches and, 334–335 Virtual servers, 339. *See also* Protocol virtual servers Virus application programming interface. *See* VSAPI (virus application programming interface)

Viruses. *See also* Antivirus software combating, 322–324 countermeasures, 324 productivity and, 108 protection features, 19 from trusted sources, 291–292 Volume mount points, 345–346 Volume Shadow Copy Service (VSS). *See* VSS (Volume Shadow Copy Service) VSAPI (virus application programming interface) antivirus software, 19, 323 functionality of, 40–41 integration with, 72 VSS (Volume Shadow Copy Service), 377–382 back up and recovery options, 21 back up enhancements in, 35–36 backup process, 379–380 components of, 378 limitations of, 381 overview, 377 restore process, 380 snapshot basis of, 378–379 Vulnerability compared with attackability, 260 elevation of privilege attacks and, 297

#### W

W3SVC (World Wide Web Publishing service), 50–51 WAP (Wireless Access Protocol), 457 WBEM (Web-Based Enterprise Management), 118–119 Web beaconing. *See* Beaconing Web browsers device emulators and, 537–538 mobile devices and, 527–535 OMA clients and, 460 Web conferencing, 123 Web Distributed Authoring and Versioning. *See* WebDAV (Web Distributed Authoring and Versioning) Web forms, 114 Web site resources. *See* Resources, Exchange Server information Web-based clients, 69, 73–76

Index 563

Web-Based Enterprise Management (WBEM), 118–119 WebDAV (Web Distributed Authoring and Versioning) features of, 114–115 notifications, 115 support for, 21 Weblogs, 522–523 Windows 2000 ESM installation and, 202 Kerberos and, 265, 418 RASQ rating, 260 Windows Backup Utility, 35–36, 376 Windows Catalog Server (WSC), 52, 355 Windows Cluster Service. *See also* Clustering Windows Cluster Service, 22 clustering back-end servers, 100–101 clustering Exchange with, 335 IMW and, 187 Windows Error Reporting, 102–104, 328 Windows Management Instrumentation. *See* WMI (Windows Management Instrumentation) Windows operating systems Kerberos and, 265 security vulnerabilities, 259–260 Windows performance library, 427 Windows Server 2000 clustering requirements, 352 ESM installation and, 201 HCL cluster categories, 354 installing/tuning for Exchange deployment, 143–144 optimizing for Exchange, 145–149 Windows Server 2003 advantages of Enterprise Edition, 68–69 advantages of Standard Edition, 66–68 clustering in Datacenter Edition, 101 clustering in Enterprise Edition, 101 clustering requirements, 352 ESM installation and, 201

installing/tuning for Exchange deployment, 143–144 IPSec policies, 285 Kerberos, 265 optimizing for Exchange, 145–149 RASQ rating, 260 support for Exchange Server 2003, 63 Windows Cluster service, 22 Windows Server System, 106 Windows Support Tools, 138 Windows Update, 104–105 Windows XP ESM installation and, 201 Kerberos authentication, 265 windows, modal and nonmodal, 217–218 WINROUTE.EXE (WinRoute), 508–509 WINS, name resolution, 356–357 Wireless Access Protocol (WAP), 457 Wizards and maintenance tools, 17–18 WMI (Windows Management Instrumentation) classes, 42–45 overview, 118–119 publishing Exchange-related information with, 14 Workflow Designer tool, 113 World Wide Web Publishing service (W3SVC), 50–51 Worms combating, 322–324 countermeasures, 324 Swen worm, 298–299 Writers, VSS, 378 WSC (Windows Catalog Server), 52, 355

#### X

X.400 connectors, 22 X.400 container, 234 X.500 directories, 116 X.509 certificates, 274 digital IDs, 286

 $\oplus$ 

 $\oplus$ 

 $\oplus$ 

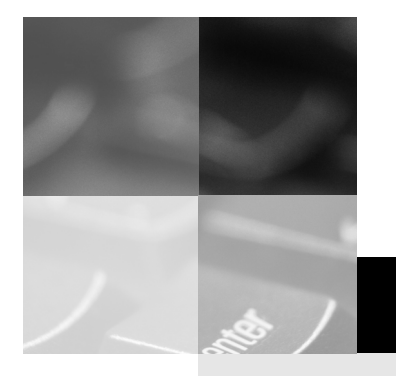

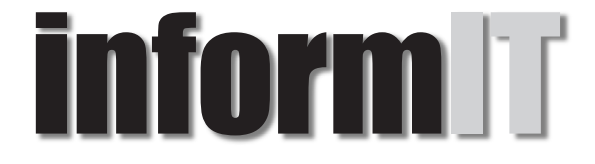

# www.informit.com

# YOUR GUIDE TO IT REFERENCE

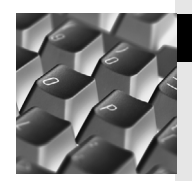

# Articles

Keep your edge with thousands of free articles, indepth features, interviews, and IT reference recommendations – all written by experts you know and trust.

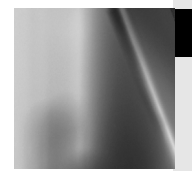

## Online Books

Answers in an instant from InformIT Online Book's 600+ fully searchable on line books. For a limited time, you can get your first 14 days free.

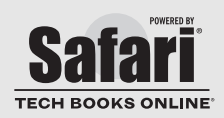

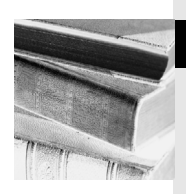

## Catalog

Review online sample chapters, author biographies and customer rankings and choose exactly the right book from a selection of over 5,000 titles.

# Wouldn't it be great

if the world's leading technical publishers joined forces to deliver their best tech books in a common digital reference platform?

# They have. Introducing **InformIT Online Books powered by Safari.**

# ■ Specific answers to specific questions.

InformIT Online Books' powerful search engine gives you relevance-ranked results in a matter of seconds.

### ■ **Immediate results.**

With InformIT Online Books, you can select the book you want and view the chapter or section you need immediately.

## ■ **Cut, paste and annotate.**

Paste code to save time and eliminate typographical errors. Make notes on the material you find useful and choose whether or not to share them with your work group.

# ■ **Customized for your enterprise.**

Customize a library for you, your department or your entire organization. You only pay for what you need.

# **Get your first 14 days FREE!**

For a limited time, InformIT Online Books is offering its members a 10 book subscription risk-free for 14 days. Visit **http://www.informit.com/onlinebooks** for details.

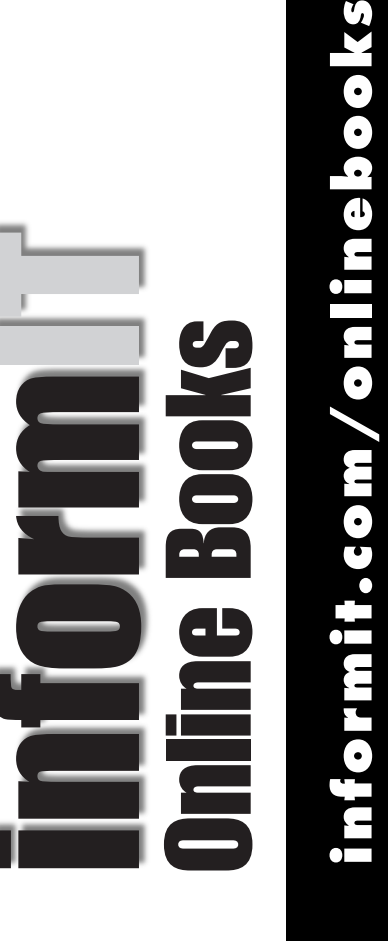

# **Your Bool**

# **at www.awprofessional.com/register**

**You may be eligible to receive:**

- **Advance notice of forthcoming editions of the book**
- **Related book recommendations**
- **Chapter excerpts and supplements of forthcoming titles**
- **Information about special contests and promotions throughout the year**
- **Notices and reminders about author appearances, tradeshows, and online chats with special guests**

# **Contact us**

**If you are interested in writing a book or reviewing manuscripts prior to publication, please write to us at:**

**Editorial Department Addison-Wesley Professional 75 Arlington Street, Suite 300 Boston, MA 02116 USA Email: AWPro@aw.com**

Addison-Wesley

**Visit us on the Web: http://www.awprofessional.com**